## **Skupina objektov**

## Skupiny objektov

Užívateské práva v systéme [D200](https://doc.ipesoft.com/pages/viewpage.action?pageId=84347424)0 sa užívateom nastavujú prostredníctvom objektov typu Skupina objektov. Tieto práva je možné vytvori v procese D200 [0 CNF](https://doc.ipesoft.com/pages/viewpage.action?pageId=84347424) a potom ich priradi jednotlivým operátorom. Pre prístup ku skupine objektov je možné definova úrove prístupových práv: **ítanie**, **Ovládanie**, **Modifik ácia** a **Žiadne**. Najmenšiu prioritu prístupu má úrove **ítanie**, najvyššiu úrove **Žiadne**.

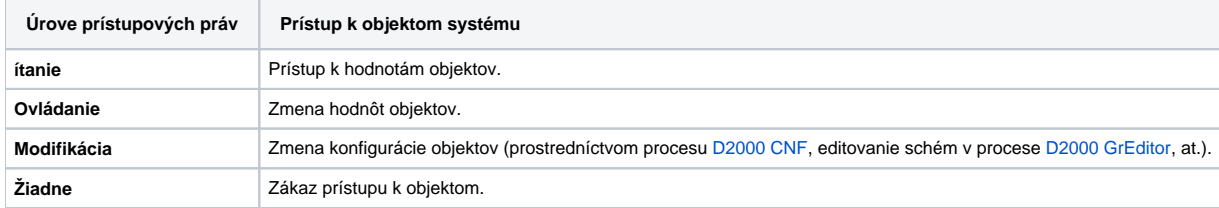

Keže jeden objekt sa môže nachádza vo viacerých skupinách objektov, môže nasta situácia, ke užívate má k jednému konkrétnemu objektu definované rôzne úrovne prístupových práv. V tomto prípade sa pre prístup k objektu uplatní úrove prístupových práv s najvyššou prioritou.

## **Príklad príslušnosti objektu do viacerých skupín s rôznymi úrovami prístupových práv**

Nech stanica Station01 patrí aj so svojimi potomkami (všetky merané body, ktorým je stanica rodiom) do skupiny GroupA, ktorá má definovanú úrove prístupových práv Ovládanie. Nech potomok objektu Station01 - meraný bod Point patrí do skupiny GroupB, ktorá má definovanú úrove práv Žiadne. Potom užívate má k objektu Point zakázaný prístup.

Skupina objektov je definovaná svojím menom a popisom. Obsah skupiny je tvorený zoznamom objektov, ktoré do nej patria.

**Súvisiace stránky:** [Vytvorenie novej skupiny objektov](https://doc.ipesoft.com/display/D2DOCV22SK/Vytvorenie+novej+skupiny+objektov) [Konfigurácia skupiny objektov](https://doc.ipesoft.com/pages/viewpage.action?pageId=84349454) [Domovská skupina objektov](https://doc.ipesoft.com/pages/viewpage.action?pageId=84349451) [ReadOnly režim](https://doc.ipesoft.com/pages/viewpage.action?pageId=84345882#Hardv�rov�k�-readonly)